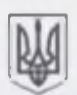

## ЛЕРЖАВНА СЛУЖБА УКРАЇНИ З ПИТАНЬ ГЕОЛЕНІ. КАРТОГРАФІЇ ТА КАЗАСТРУ-Лержгеокиластр

вул. Наполного Ополчения, 3, м. Київ, 03151, тел. 299-35-32. факс 249-96-70. land'a land.gov.ua

 $N<sub>0</sub>$ Ha sia

> Житомирська обласна лержавна адміністрація

Згідно із частиною першою статті 12 Земельного кодексу України (далі -Кодекс) до повноважень сільських, селициних, міських рад у галузі земельних відносин на території сіл, селищ, міст належить, зокрема, розпорядження землями територіальних громад: передача земельних ділянок комунальної власності у власність громалян та юриличних осіб відповілно до Колексу.

Частиною першою статті 122 Кодексу передбачено, що сільські, селициі, міські ради передають земельні ділянки у власність або у користування із земель комунальної власності відповідних теоиторіальних громал для всіх потреб.

Статтею 38 Закону України «Про Державний земельний кадастр» визначено, що лоступ до відомостей Державного земельного каластру надасться. зокрема, органам місцевого самоврядування, у тому числі через Публічну кадастрову карту, що с частиною програмного забезнечення Державного земельного кадастру, за умови ідентифікації особи з використанням кваліфікованого слектронного пілпису.

Положеннями статті 32 Закону України «Про державну реєстрацію речових прав на нерухоме майно та їх обтяжень» встановлено, що для посадових осіб органів місцевого самоврядування інформація з Державного ресстру прав у тв'язку із здійсненням ними повноважень, визначених законом, надається за суб'єктом права чи за об'єктом нерухомого майна в слектронній формі шляхом безпосереднього доступу до Державного ресстру прав, за умови ідентифікації відповідної посадової особи за допомогою електронного цифрового підпису.

Частиною четвертою статті 116 Кодексу передбачено, що передача земельних ділянок безоплатно у власність громадян у межах норм, визначених Кодексом, провадиться один раз по кожному виду никористання.

Згідно з пунктом 6 частипи першої статті 2 Закону України «Про місцеві державні адміністрації» місцеві державні адміністрації в межах відповідної адміністративно-територіальної одиниці забезпечують взаємодію з органами місцевого самоврялувания.

3 метою дотримання положень частини четвертої статті 116 Кодексу, запобітання зловживань під час безоплатної передачі земельних ділянок у власність громадян Державна служба України з питань геодезії, картографії та кадастру пропонує довести до відома відновідних органів місцевого самоврядувания, що під час здійснення повноважень щодо розпорядження землями територіальних громад доцільно за допомогою Державного земельного кадастру та Державного реєстру речових прав на нерухоме майно перевіряти інформацію, чи ск<sub>13-28-0</sub> 133-12153/2-20 від 20 11 2020 юїм правом на безоплатну

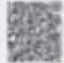

ACY A TECH FROM IT

**26.11.3000** 

North 26 & 125, 121-832-21-44

**TALLAND CALL EXECUTIVE PRODUCTA AF BACO** 

приватизацію земельної ділянки з відповідним цільовим призначенням. Крім того, з метою захисту інтересів територіальної громади у разі виявлення фактів неодноразового використания громадянами права на безоплатну передачу у власність земельних ділянок необхідно звертатися до правоохоронних органів для вжиття заходів реагування.

Заступник Голови

**Єгор БОДРОВ** 

Ольга Гавлюк 299-35-37 Гания Жолобецька 299-35-38

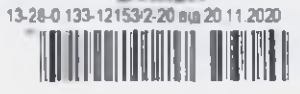

двуховаете